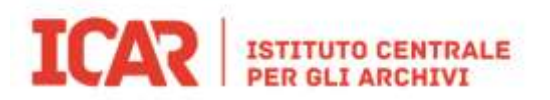

## SAN - Strumenti di ricerca online

## **Istruzioni per la compilazione della** *Scheda Metadati*

La *Scheda Metadati*, debitamente compilata dagli Istituti archivistici, deve accompagnare ogni strumento di ricerca di cui si propone la pubblicare nel Portale *SAN – Strumenti di ricerca online*.

Si ricorda che gli strumenti di ricerca proposti per la pubblicazione nel Portale devono pervenire all'indirizzo istituzionale deIl'ICAR [\(ic-a@beniculturali.it](mailto:ic-a@beniculturali.it) ) in uno dei seguenti formati:

- 1. file .aef prodotto con Archimista (versione 3.1): in questo caso sarà cura dell'ICAR provvedere alla produzione del file XML nel formato ICAR di interoperabilità ICAR;
- 2. file PDF di strumenti di ricerca editi a stampa;
- 3. file di testo in formato PDF redatto con editor di testi, anche come rielaborazione di report di stampa prodotti con qualsiasi software di descrizione archivistica;
- 4. file XML nel formato ICAR di interoperabilità prodotti con software di descrizione archivistica in grado di esportare i dati in quel formato.

Nel compilare la *Scheda Metadati*, di cui si invia un modello in formato word contestualmente alle presenti *Istruzioni*, ci si deve attenere alle regole che seguono.

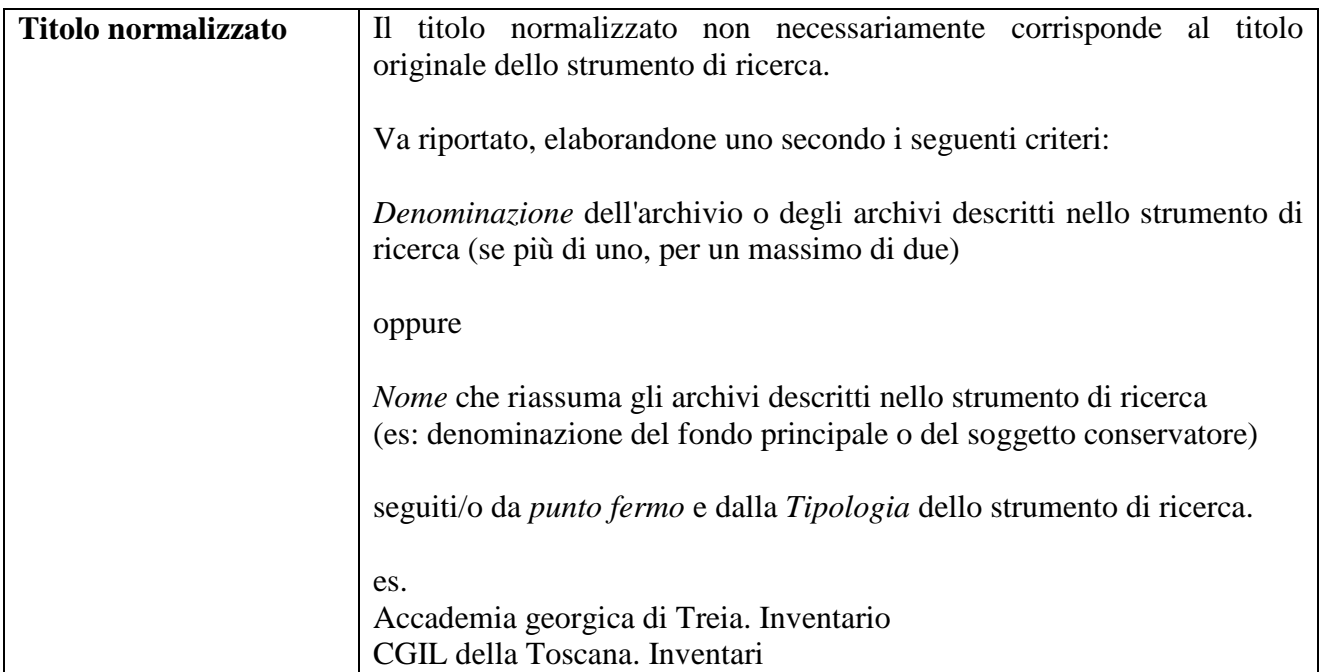

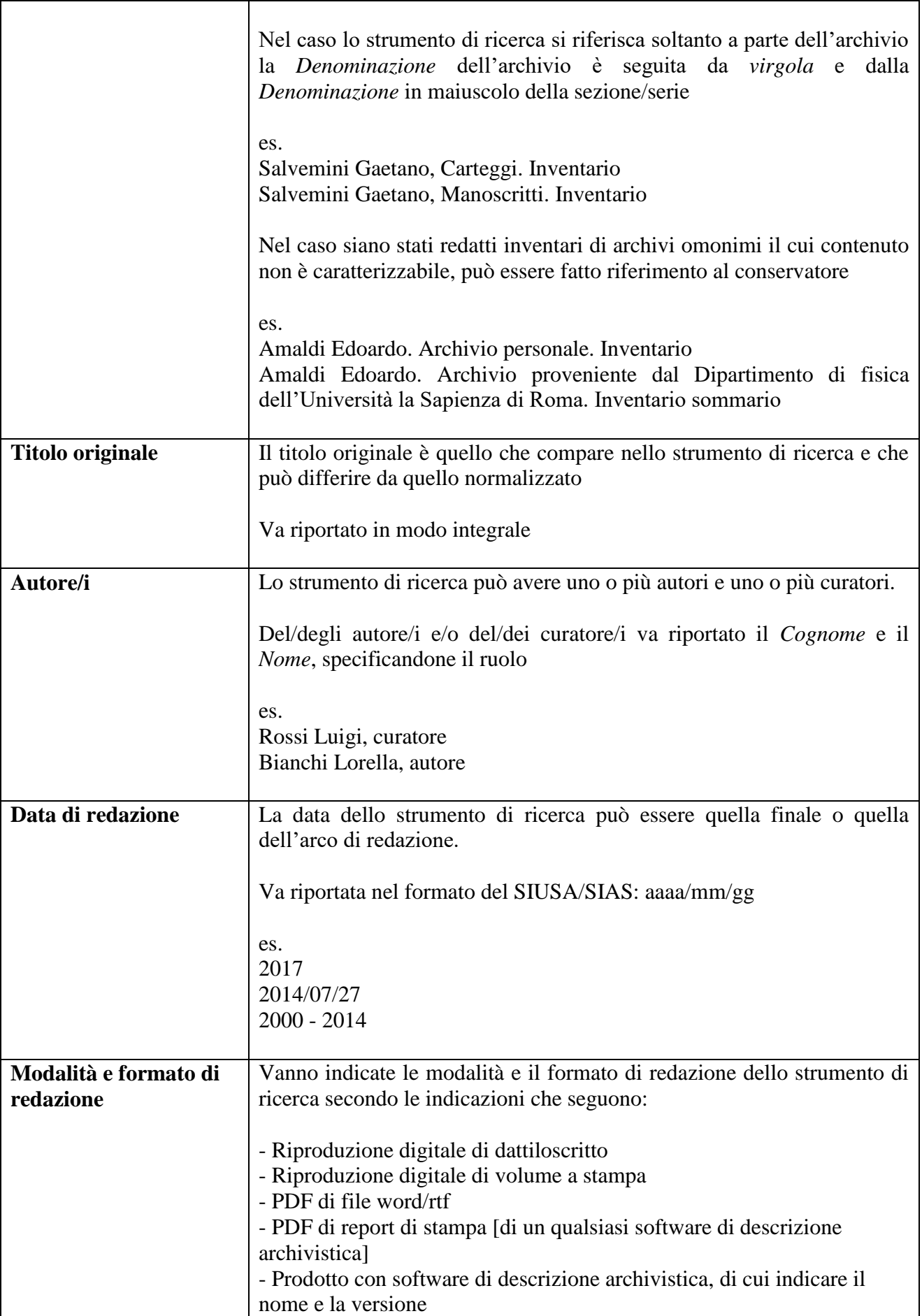

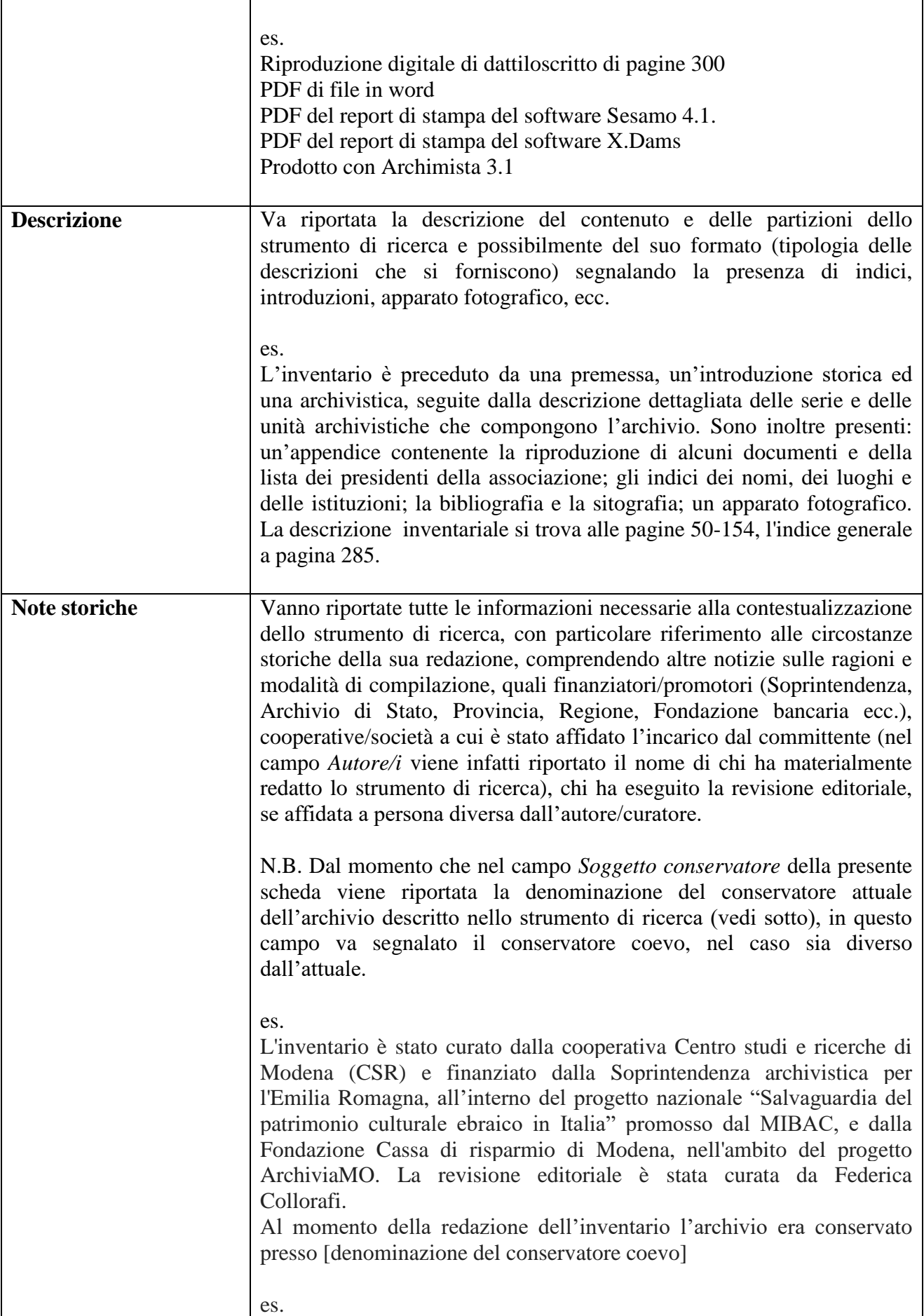

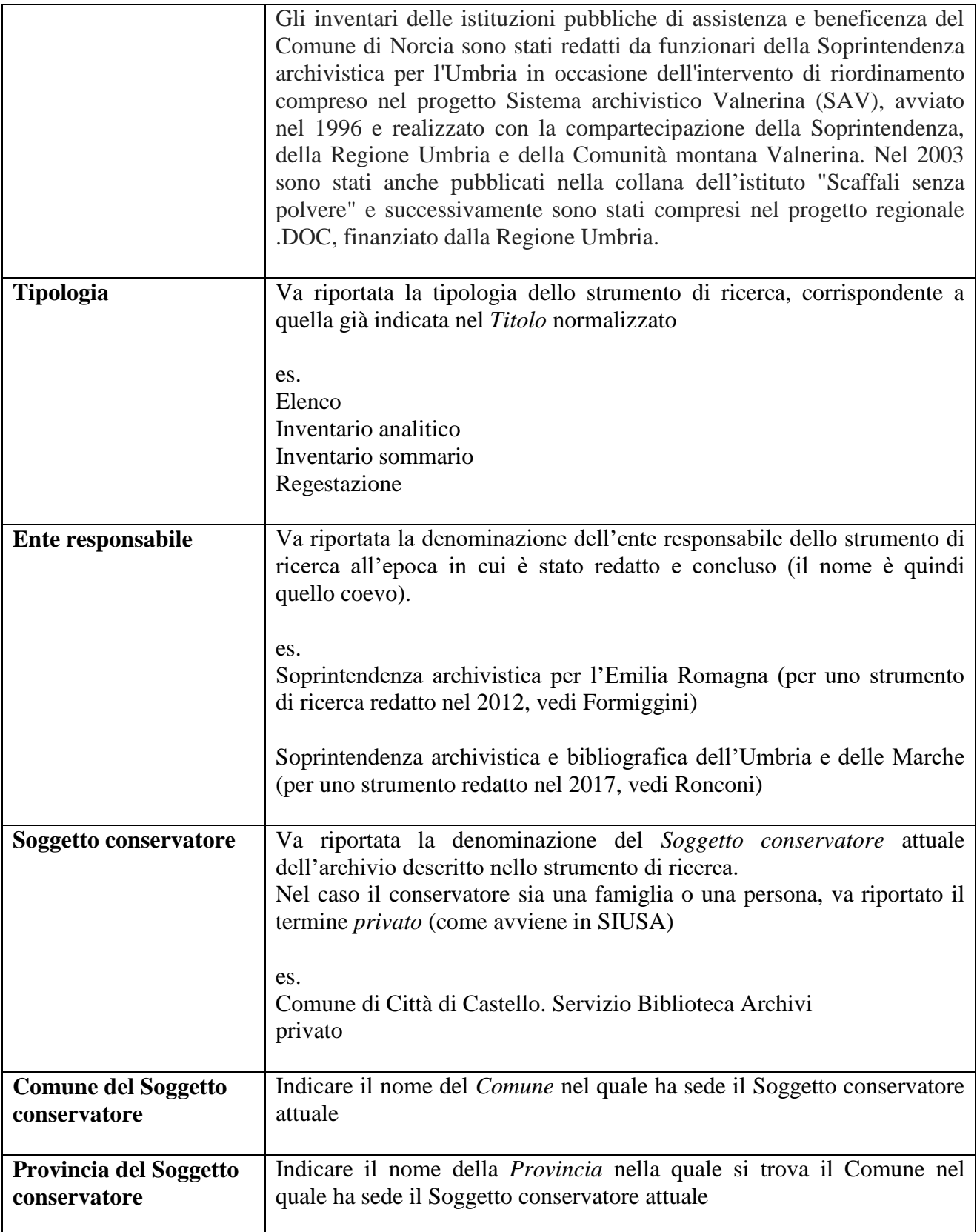

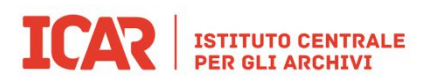

## **SAN - Strumenti di ricerca online**

## **Modello Scheda Metadati**

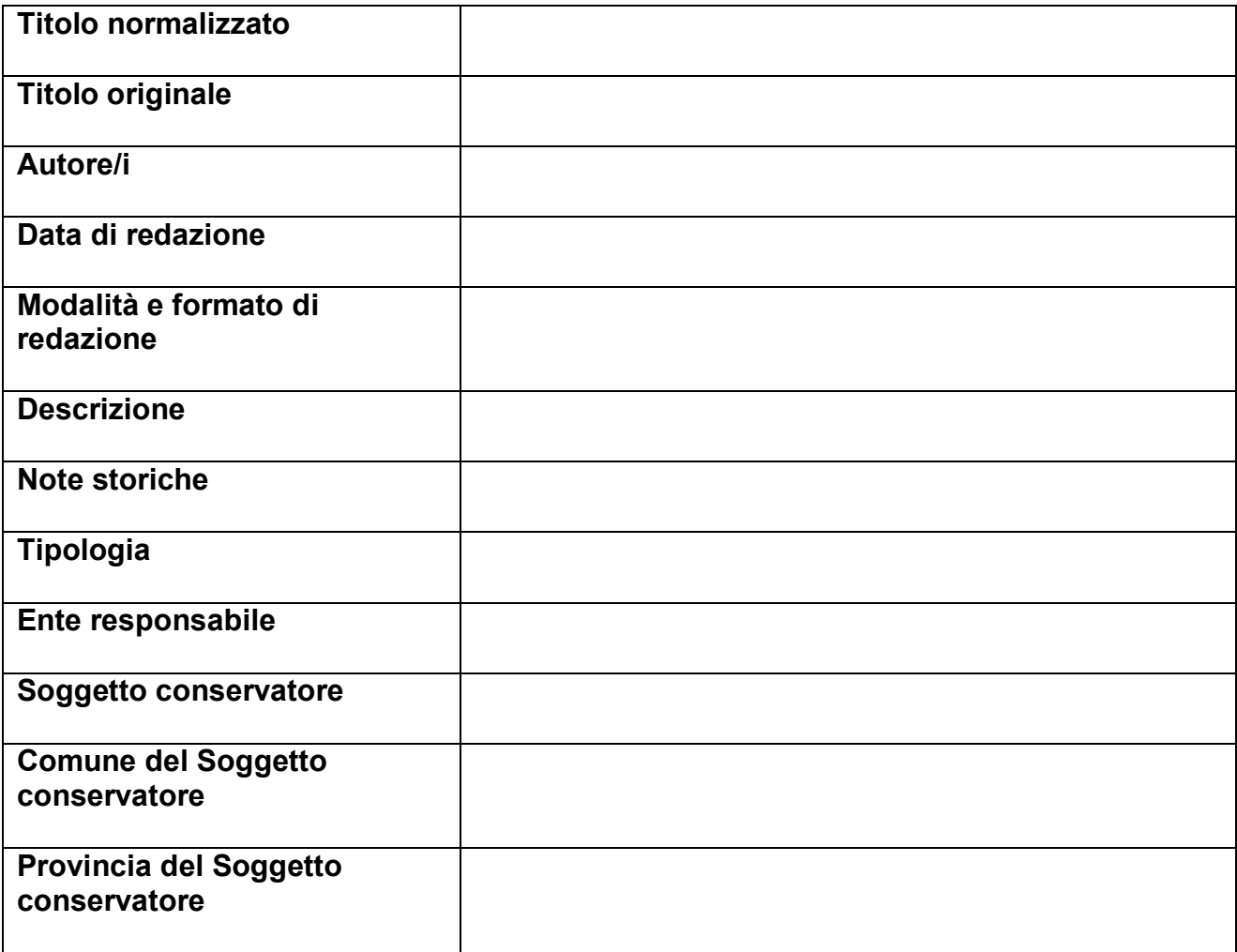